# Implementing Dataset Enhancements on the THREDDS Data Server

Unidata 2023 Summer Internship

Jessica Souza

Mentor: Tara Drwenski

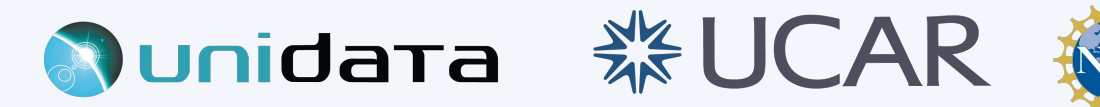

# Background

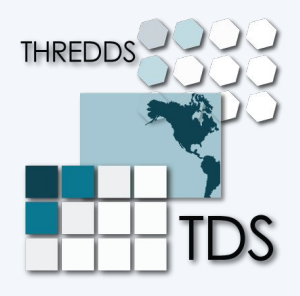

**THREDDS Data Server<sup>1</sup>** is a web server that provides catalog, metadata and data access for real-time and archived datasets of environmental data sources at a number of distributed server sites, using a variety of remote data access protocols.

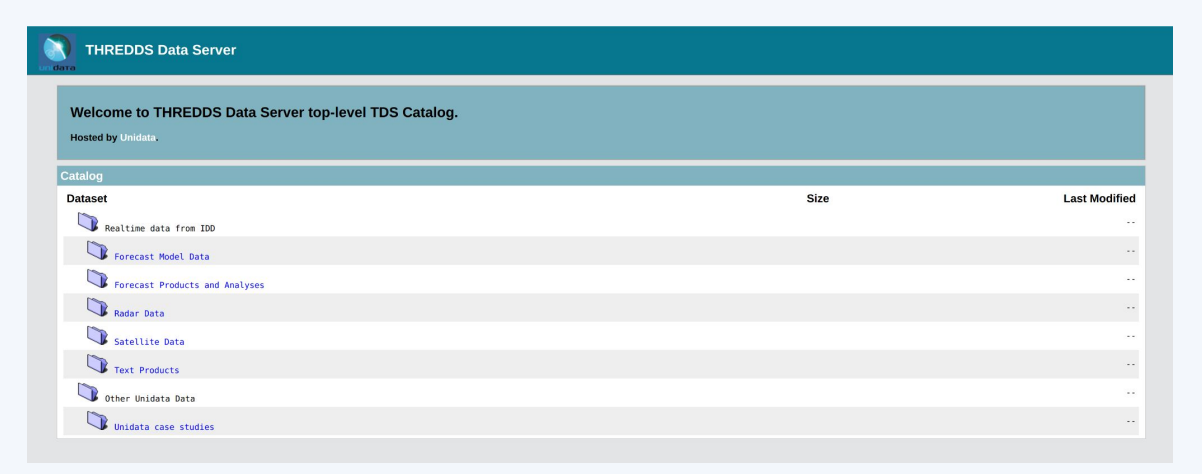

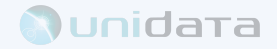

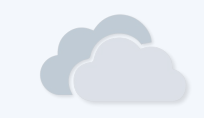

There is an expressive use of machine learning methods in earth sciences research.

AI / ML targeted dataset enhancements

Data preprocessing steps in machine learning generally involves cleaning, **rescaling** and splitting the data.

The goal of rescaling is to transform features to be on a similar range.

This improves the performance and training stability of the model.

Standardizer and Normalizer

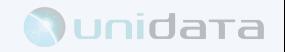

Standardization **(Z- score, Standard Scaler )**

$$
s = \frac{z - \mu}{\sigma} \qquad \begin{array}{c} z \\ \mu \\ c \end{array}
$$

- Data point
- $\boldsymbol{l}$ Mean value in the variable
- Standard deviation value in the variable Т
- Standardized data point $\mathcal{S}$

Obtain a random variable s with mean 0 and standard deviation 1.

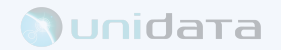

## Normalization **(Min-Max Scalar)**

$$
n = \frac{z - z_{\text{min}}}{z_{\text{max}} - z_{\text{min}}}
$$

- $\boldsymbol{z}$ Data point
- $n_{\rm}$ Normalized data point

Obtain values between 0 and 1.

Sensitive to outliers.

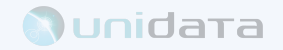

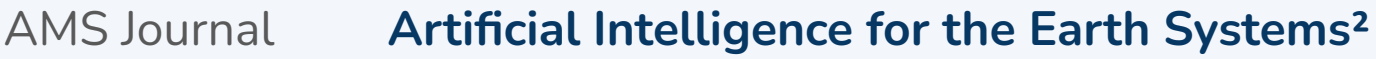

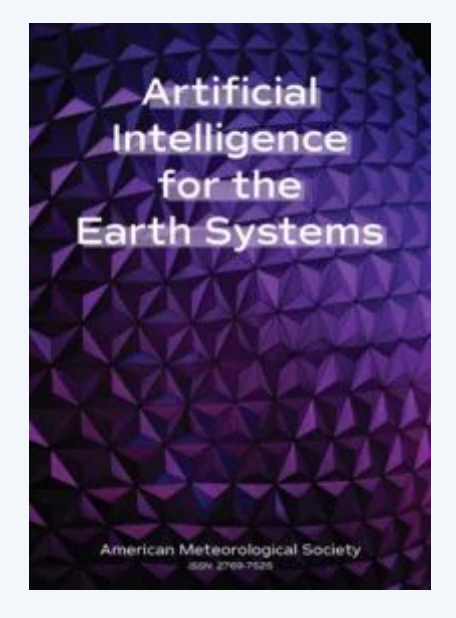

## Standardization

Papers

- 1. Yu et al., 2022
- 2. White et al., 2022
- 3. Mamalakis et al., 2022
- 4. Liu et al 2022
- 5. Li et al., 2022
- 6. Miralleset al., 2022
- 7. Galea et al., 2023
- 8. Straaten et al., 2023
- 9. Fulton et al., 2023
- 10. Connolly et al., 2023

### ML

- **→** Regression model
- **→** Neural Network
- **→** Generative Adversarial Network

## Dataset

- → GOES16 (ABI channels)
- **→** Suomi NPP (VIIRS channels)
- **→** Satellite Altimeter
- **→** ERA-interim Reanalysis

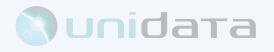

AMS Journal **Artificial Intelligence for the Earth Systems²**

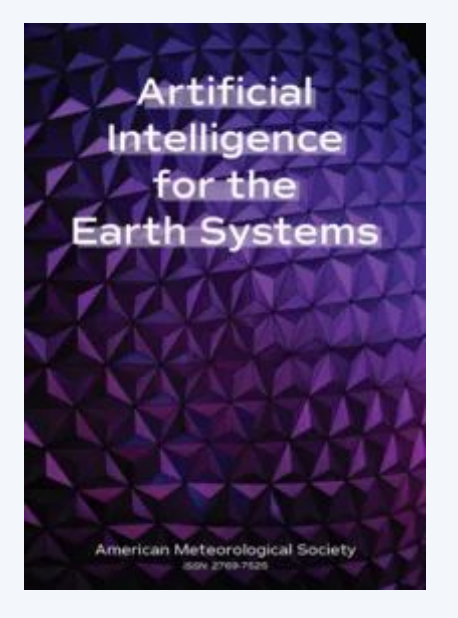

## Normalization

Papers

- 1. Cheung et al., 2022
- 2. Osborne et al., 2022
- 3. Chen et al., 2023

**→** Neural Network

ML

- **Dataset**
- ➔ GEFS
- ➔ Radar
- ➔ Met Office Forecast

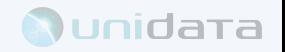

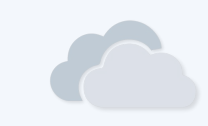

### sklearn.preprocessing: Preprocessing and Normalization

The sklearn.preprocessing module includes scaling, centering, normalization, binarization methods.

User guide: See the Preprocessing data section for further details.

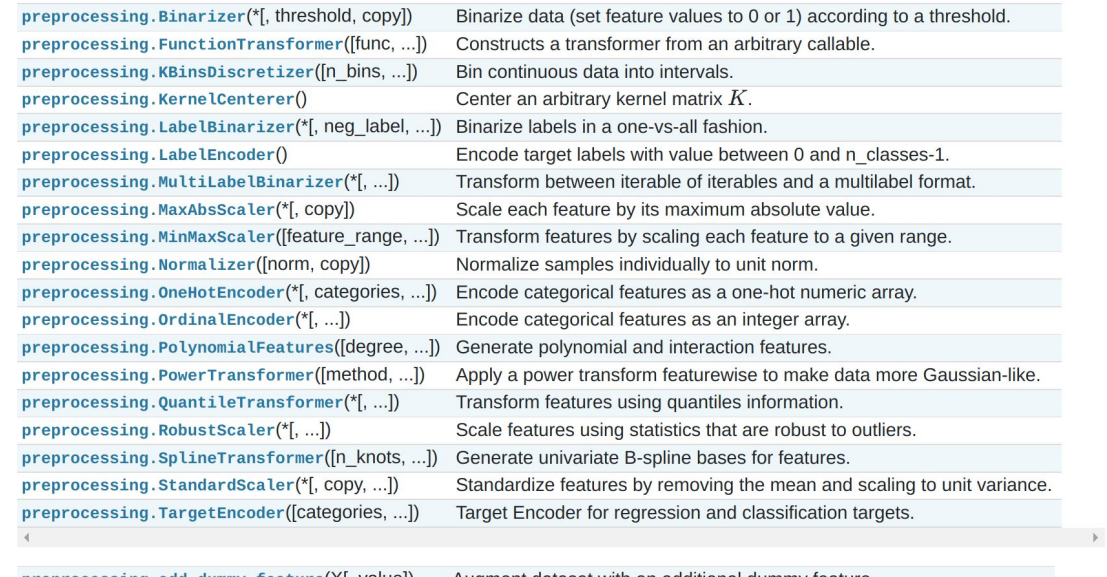

preprocessing.add\_dummy\_feature(X[, value]) preprocessing.binarize(X, \*[, threshold, copy]) preprocessing.label\_binarize(y, \*, classes) preprocessing.maxabs\_scale(X, \*[, axis, copy]) preprocessing.minmax\_scale(X[, ...]) preprocessing.normalize(X[, norm, axis, ...]) preprocessing.quantile\_transform(X, \*[, ...]) preprocessing.robust\_scale(X, \*[, axis, ...]) preprocessing.scale(X, \*[, axis, with\_mean, ...])

Augment dataset with an additional dummy feature. Boolean thresholding of array-like or scipy.sparse matrix. Binarize labels in a one-vs-all fashion. Scale each feature to the [-1, 1] range without breaking the sparsity. Transform features by scaling each feature to a given range. Scale input vectors individually to unit norm (vector length). Transform features using quantiles information. Standardize a dataset along any axis. Standardize a dataset along any axis.

preprocessing.power\_transform(X[, method, ...]) Parametric, monotonic transformation to make data more Gaussian-like.

Python Scikit-learn library<sup>3</sup>

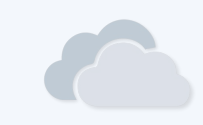

**N**unidata

### sklearn.preprocessing: Preprocessing and Normalization

The sklearn.preprocessing module includes scaling, centering, normalization, binarization methods.

User guide: See the Preprocessing data section for further details.

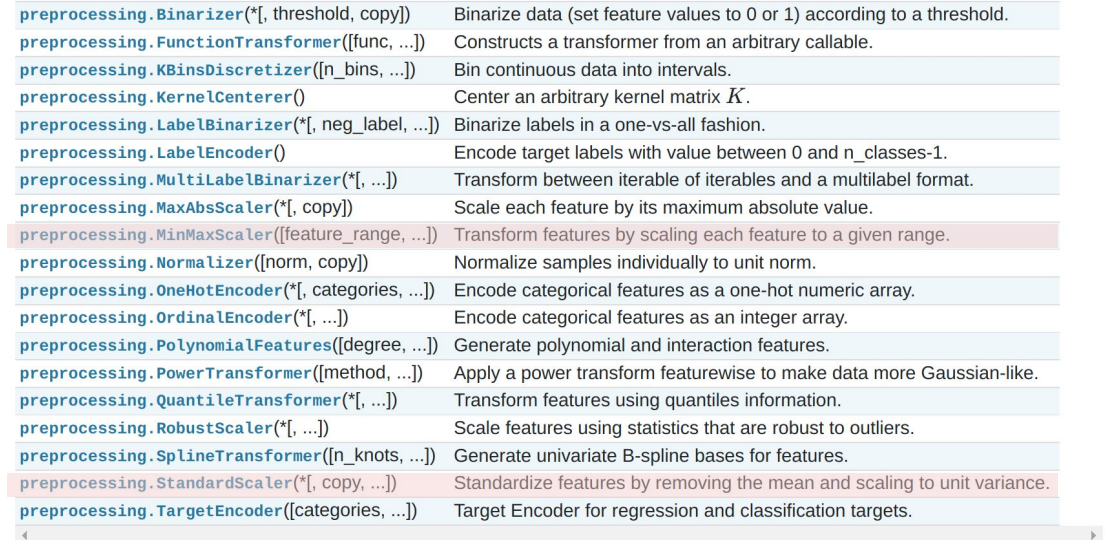

preprocessing.add\_dummy\_feature(X[, value]) preprocessing.binarize(X, \*[, threshold, copy]) preprocessing.label\_binarize(y, \*, classes) preprocessing.maxabs\_scale(X, \*[, axis, copy]) preprocessing.minmax\_scale(X[, ...]) preprocessing.normalize(X[, norm, axis, ...]) preprocessing.quantile\_transform(X, \*[, ...]) preprocessing.robust\_scale(X, \*[, axis, ...]) preprocessing.scale(X, \*[, axis, with\_mean, ...]) preprocessing.power\_transform(X[, method, ...]) Parametric, monotonic transformation to make data more Gaussian-like.

Augment dataset with an additional dummy feature. Boolean thresholding of array-like or scipy.sparse matrix. Binarize labels in a one-vs-all fashion. Scale each feature to the [-1, 1] range without breaking the sparsity. Transform features by scaling each feature to a given range. Scale input vectors individually to unit norm (vector length). Transform features using quantiles information. Standardize a dataset along any axis. Standardize a dataset along any axis.

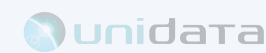

## Python Scikit-learn library<sup>3</sup>

# Code

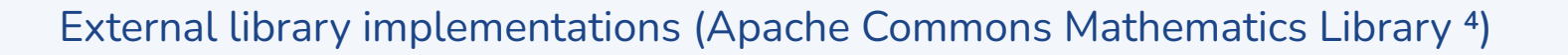

import org.apache.commons.math.stat.descriptive.SummaryStatistics;

Computes summary statistics for very large data streams.

Data values are not stored in memory.

public class Standardizer

public class Normalizer

statistics.getMin()

statistics.getMean()

statistics.getStandardDeviation()

statistics.getMax() - statistics.getMin()

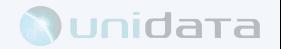

## **Code**

Integrating with netcdf-java

## ➔ CDM.java

Create constants / attributes in the Common Data Model class of constants.

## → NetcdfDataset.java

Include Standardizer / Normalizer in the set of enhancements (ApplyStandardizer, ApplyNormalizer)

## **→** VariableDS.java

- Check if attribute "standardizer" "normalizer" is present and data is floating point
- Apply enhancements to the data

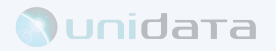

# Code

Using it in the TDS

The preprocessing can be achieved in the THREDDS catalog.xml through NetCDF Markup Language (NcML)<sup>5</sup>.

NcML creates a virtual dataset without changing the original data.

```
<netcdf xmlns="http://www.unidata.ucar.edu/namespaces/netcdf/ncml-2.2" enhance="all">
<variable name="scaledVar">
  <attribute name="standardize"/>
\langle \text{Variable} \rangle</netcdf>
```

```
<netcdf xmlns="http://www.unidata.ucar.edu/namespaces/netcdf/ncml-2.2" enhance="all">
<variable name="scaledVar">
  <attribute name="normalize"/>
\langle \sqrt{variab} \rangle</netcdf>
```
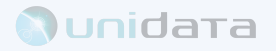

# **Testing**

- **→** Test Convert
	- Doubles, Floats
	- ◆ **NaNs, Equal values**

**Standardizer** 

**→** Test Calculate Mean ◆ Doubles, Floats

Normalizer  $\rightarrow$  Test Calculate Minimum Doubles, Floats

**→** Test Calculate Standard Deviation ◆ Doubles, Floats

**→** Test Calculate Range Doubles, Floats

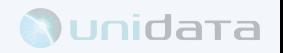

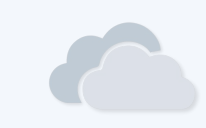

# **Testing**

- $\rightarrow$  Read variables from NcML file
- $\rightarrow$  Doubles, Floats

## lnts

Equal values

**@Test** public void testEnhanceStandardizer() throws IOException { try (NetcdfFile nofile = NetcdfDatasets.openDataset( location: dataDir + "testStandardizer.ncml", enhance: true, cancelTask: null)) { Variable doubleVar = ncfile.findVariable( fullNameEscaped: "doublevar"); assertThat((Object) doubleVar).isNotNull(); assertThat(doubleVar.getDataType()).isEqualTo(DataType.DOUBLE); assertThat(doubleVar.attributes().hasAttribute( attName: "standardize")).isTrue(); Array dataDoubles = doubleVar.read(); gssertThat(nearluEauals(dataDoubles, DATA DOUBLES)).isTrue(): Variable sameDoubleVar = ncfile.findVariable( fullNameEscaped: "samedoublevar"); gssertThat((Object) sameDoubleVar).isNotNull(); assertThat(sameDoubleVar.getDataType()).isEqualTo(DataType.DOUBLE); assertThat(sameDoubleVar.attributes().hasAttribute( attName: "standardize")).isTrue();  $Arrav$  dataSameDoubles = sameDoubleVar.read(): assertThat(nearlyEquals(dataSameDoubles, DATA\_SAMEDOUBLES)).isTrue(); // The enhancement doesn't apply if all the  $\frac{1}{\sqrt{2}}$  values are the equal, so it returns the Variable floatVar = ncfile.findVariable( fullNameEscaped: "floatvar"); assertThat((Object) floatVar).isNotNull(); assertThat(floatVar.getDataType()).isEqualTo(DataType.FLOAT); dssertThat(doubleVar.attributes().hasAttribute( attName: "standardize")).isTrue(); Array dataFloats = doubleVar.read(); assertThat(nearlyEquals(dataFloats, DATA\_FLOATS)).isTrue(); Variable intVar = ncfile.findVariable( fullNameEscaped: "intvar"); assertThat((Object) intVar).isNotNull(); assertThat(intVar.getDataType()).isEqualTo(DataType.INT); assertThat(intVar.attributes().hasAttribute( attName: "standardize")).isTrue(); Array data =  $intVar.read()$ ; assertThat(nearlyEquals(data, DATA\_INTS)).isTrue(); // The enhancement doesn't apply to ints, so the data should 

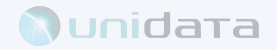

## Thredds-test server

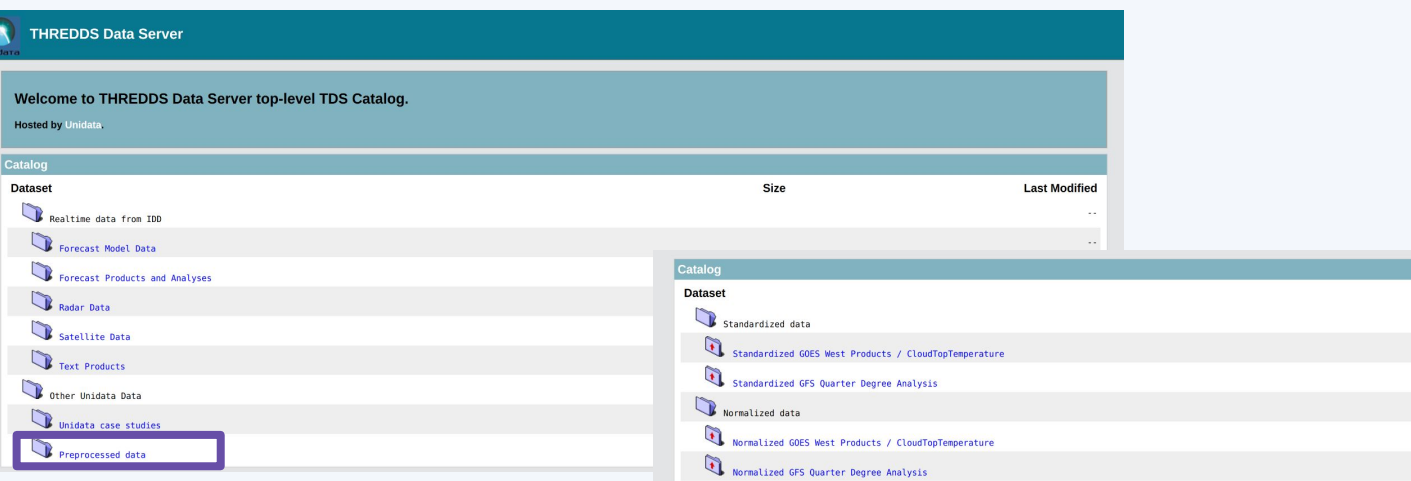

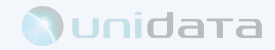

**Last Modified** 

Size

## Jupyter Notebooks

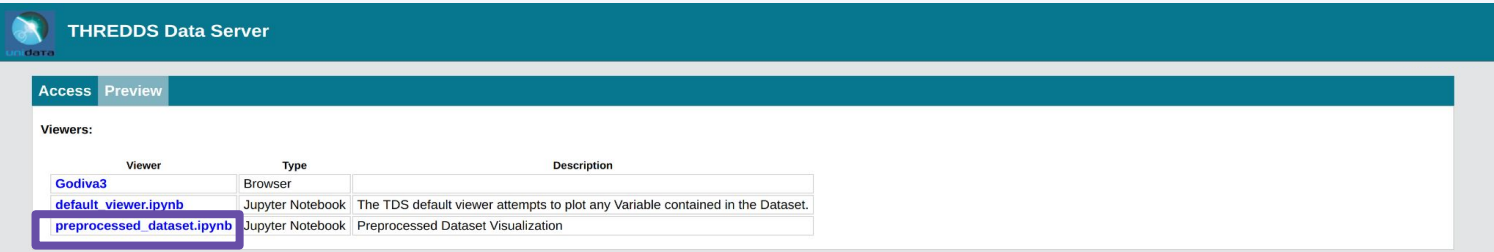

Siphon THREDDS Jupyter Notebook - Visualizing Preprocessed Data

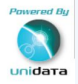

Python

Dataset: GFS\_Global\_0p25deg\_ana\_20230725\_1200.grib2

import xarray as xr from siphon.catalog import TDSCatalog  $\times$  1.9s Standardized Data  $z$ : Data point  $\mu$ : Mean value in the variable  $\sigma$ : Standard deviation value in the variable s: Standardized data point  $s = \frac{z - \mu}{\sigma}$ 

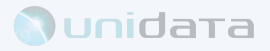

## Godiva3

### **THREDDS Data Server**

#### **Access Preview Viewers:** Viewer **Type Description** Godiva3 Browser Jupyter Notebook The TDS default viewer attempts to plot any Variable contained in the Dataset. default\_viewer.ipynb

preprocessed dataset.ipynb Jupyter Notebook Preprocessed Dataset Visualization

**Reading** > Geopotential height @ Level of 0 °C isotherm C e-Science Centre Units: apm **DEVEL Time:**  $2023-07-22$  06:00:00.000Z  $\vee$ Ice water mixing ratio @ Hybrid level Elevation:  $\vee$ Rain mixing ratio @ Hybrid level Snow mixing ratio @ Hybrid level ቁ Cloud water @ Entire atmosphere laver Convective available potential Ω energy @ Ground or water surface Convective inhibition @ Ground or water surface Geopotential height @ Level of 0 °C isotherm Geopotential height @ Maximum wind level Geopotential height @ Tropopause Geopotential height @ Ground or water surface Geopotential height @ Highest tropospheric freezing level ICAO Standard Atmosphere Reference Height @ Maximum wind level ICAO Standard Atmosphere Reference Height @ Tropopause Ice temperature @ Ground or water surface Precipitable water @ Entire atmosphere laver Precipitation rate @ Ground or water surface Pressure @ Maximum wind level Pressure @ Tropopause Pressure @ Ground or water surface Pressure reduced to MSL @ Mean sea level 23 Open in Google Earth Email Link  $\leftarrow$  $\rightarrow$ H Permalink

No dataset title found.

1.000  $d$ efault-scal  $\vee$ opaque Ō, linear  $\bullet$   $\bullet$  $-1.000$ 76.32000, 99.36000  $\bullet$ **Export to PNG** Documentation

 $\cap$ 

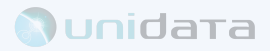

Performance test - Apache HTTP server benchmarking tool<sup>6</sup> Simple load tests on thredds-test server

## GFS 0.25 Degree - Forecast Model Data +80 variables

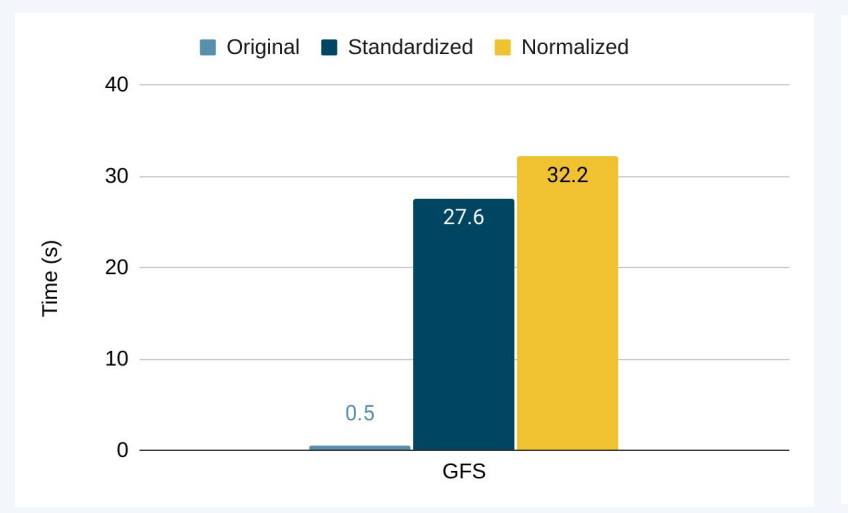

## GOES 18 Product - Full Conus 1 variable

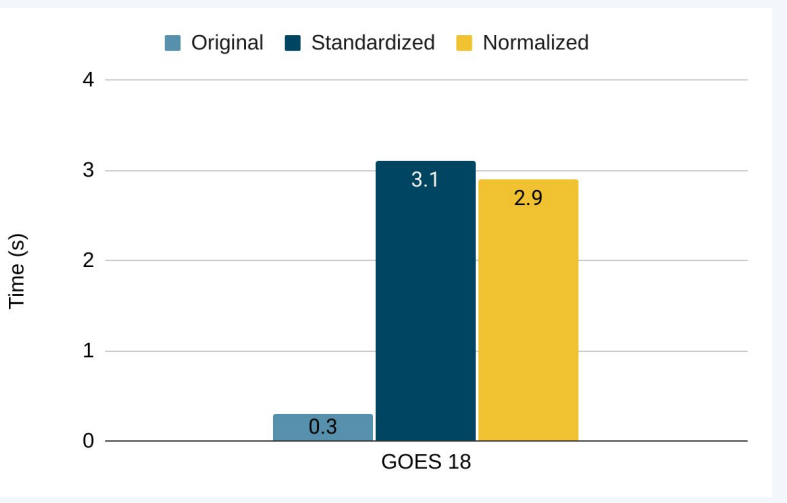

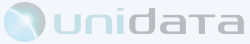

# Final Remarks

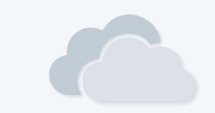

Dataset enhancements targeting machine learning applications.

Two most common types of rescaling data as part of preprocessing step.

Available original + standardized & normalized dataset on thredds-test server.

## **Future work:**

- **→** Improvements on performance
	- Caching for example

 $\rightarrow$  Provide more datasets relevant to the users.

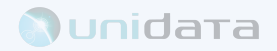

# References

**¹ THREDDS Data Server**  <https://www.unidata.ucar.edu/software/tds/>

### **² Artificial Intelligence for the Earth Systems**

<https://www.ametsoc.org/index.cfm/ams/publications/journals/artificial-intelligence-for-the-earth-systems/>

**³ Scikit-learn library**  <https://scikit-learn.org/>

**⁴ Commons Math: The Apache Commons Mathematics Library** <https://commons.apache.org/proper/commons-math/>

**⁵ NetCDF Markup Language (NcML)**

[https://docs.unidata.ucar.edu/netcdf-java/current/userguide/ncml\\_overview.html](https://docs.unidata.ucar.edu/netcdf-java/current/userguide/ncml_overview.html)

**⁶ Apache HTTP server benchmarking tool** <https://httpd.apache.org/docs/2.4/programs/ab.html>

# Acknowledgements

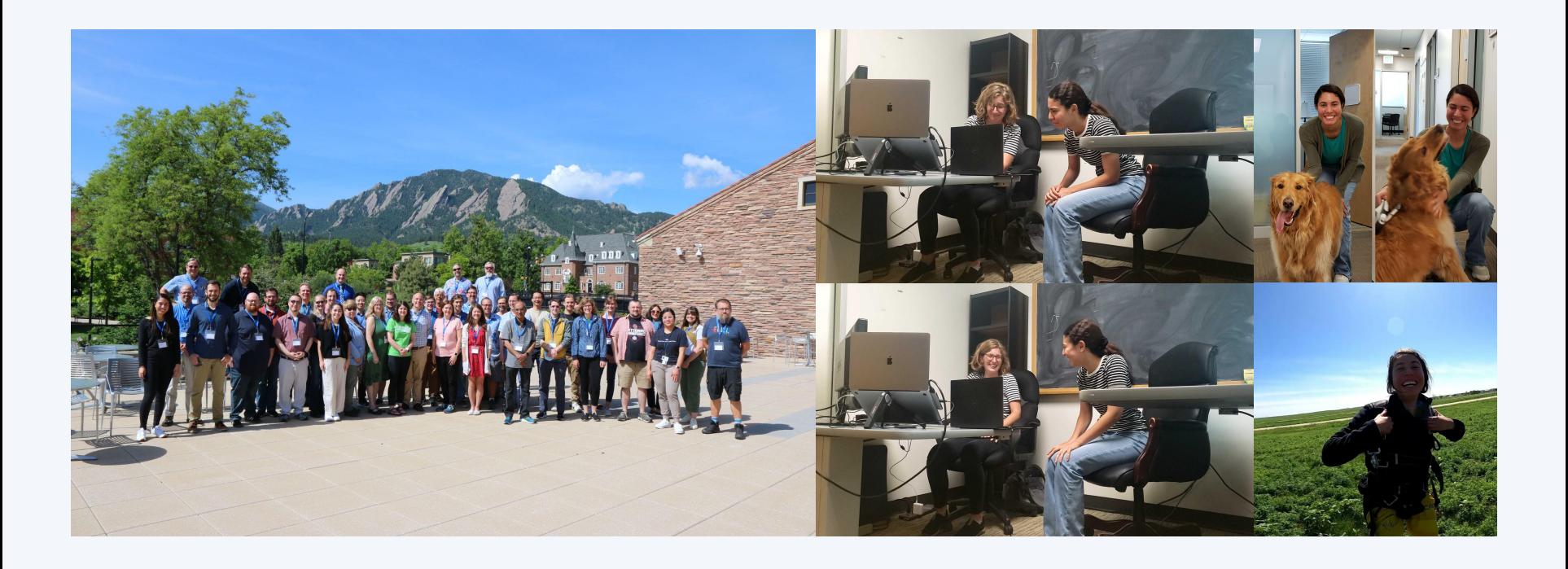

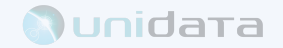